## **pyfatsecret Documentation**

*Release 1*

**walexnelson, trtg**

October 03, 2014

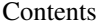

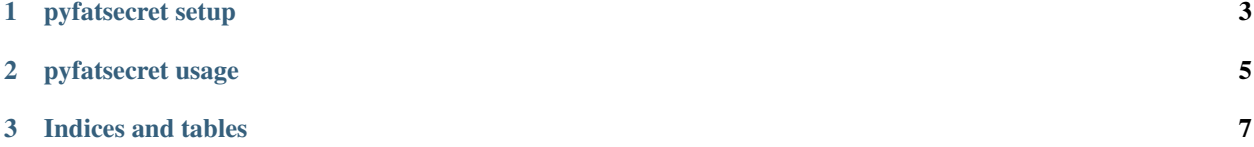

This library provides a lightweight python wrapper for the Fatsecret API with the goal of making it easier to visualize the data retrieved from the API. To that end, this library will usually return lists of identical elements for ease of plotting, discarding extra header fields that the Fatsecret API otherwise includes. All API calls return a either a single or list of JSON dictionaries.

Fatsecret supports both delegated and undelegated calls. Only through delegated calls can you access Fatsecret user profile data.

Contents:

**CHAPTER 1** 

<span id="page-6-0"></span>pyfatsecret setup

## **pyfatsecret usage**

<span id="page-8-0"></span>### Undelegated API Calls

from fatsecret import Fatsecret

fs = Fatsecret(consumer\_key, consumer\_secret)

foods = fs.foods\_search("Tacos")

### Delegated API Calls With Callback URL

If you provide a callback URL then Fatsecret will return the Verifier PIN in the request object.

from fatsecret import Fatsecret

fs = Fatsecret(consumer\_key, consumer\_secret)

auth\_url = fs.get\_authorized\_url(callback\_url=['http://example.com'](http://example.com))

Redirect to the auth url in your web app for the user to authorize access. Once authorized you will automatically be redirected to the callback\_url. From there you can pull the oauth\_verifier from the request object if the user allowed access

pin = request.args.get('oauth\_verifier') session\_token = fs.authenticate(pin)

### Delegated API Call Without Callback URL If your app can't support callback URLs then you will have to provide a way for the user to enter the PIN

from fatsecret import Fatsecret

fs = Fatsecret(consumer\_key, consumer\_secret)

print("Browse to the following URL in your webbrowser: {}".format(fs.get\_authorize\_url())) session\_token = fs.authenticate(input("Enter PIN: "))

### Open Existing Delegated Session If you store the session\_token returned by fs.authenticate() or fs.profile\_get\_auth() then you can open a session by handing the session\_token when you create your new object

from fatsecret import Fatsecret

session token  $=$  None  $#$  You will have to use your imagination for how you plan to store / retrieve these tokens

fs = Fatsecret(consumer\_key, consumer\_secret, session\_token=session\_token)

**CHAPTER 3**

**Indices and tables**

- <span id="page-10-0"></span>• *genindex*
- *modindex*
- *search*